# **Adding Customer Contact Information for Repair Status Updates**

Follow the steps below to setup Customer Contact Information:

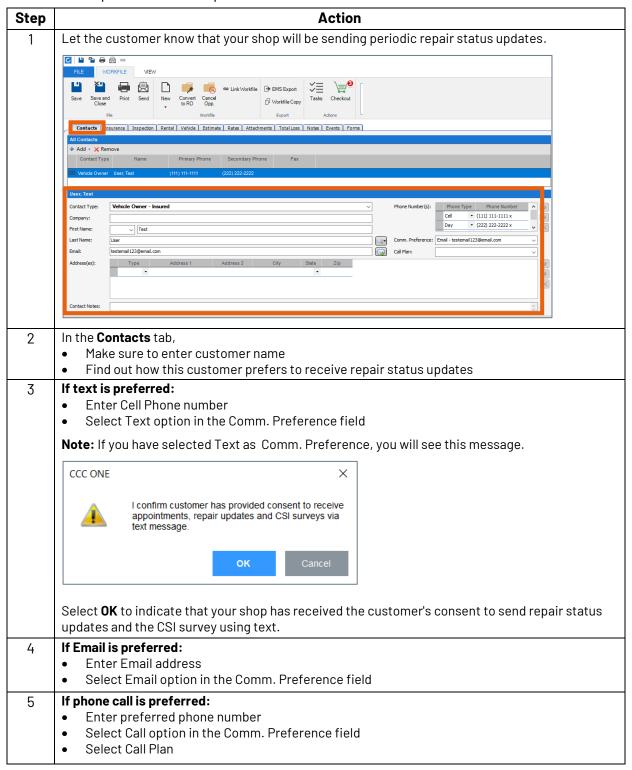

# **Entering Milestone Dates for Repair Status Updates**

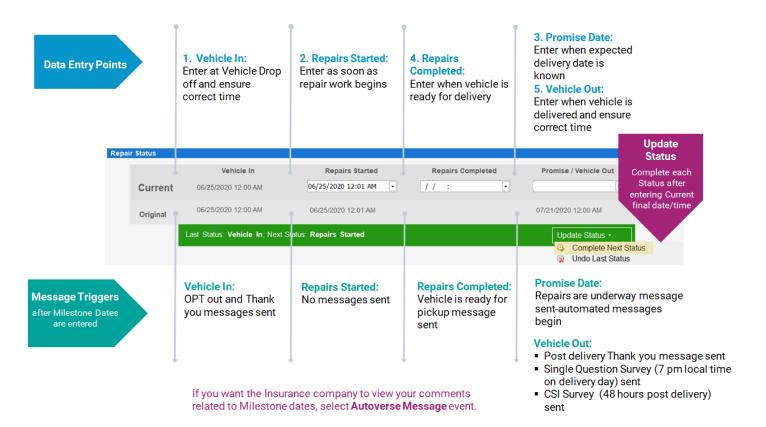

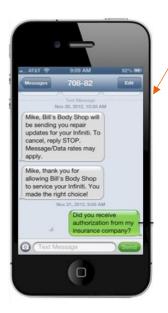

### **Customer Responses**

Customer responses to text or email will be delivered to estimator on workfile via email. Be sure to respond promptly to customer questions or acknowledge receipt of question and provide timeframe for response.

### **Configure Alerts**

In CCC ONE, expand the **Configure** tab to select **My Account.** 

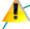

#### **Alerts**

Alerts are delivered to the estimator via email when:

- No promise date has been entered 48 hours after Vehicle In date
- When approaching Promise Date/Time with no completion date entered
- Negative response on one question CSI

Take action on all alerts to keep your customer properly informed during the repair.